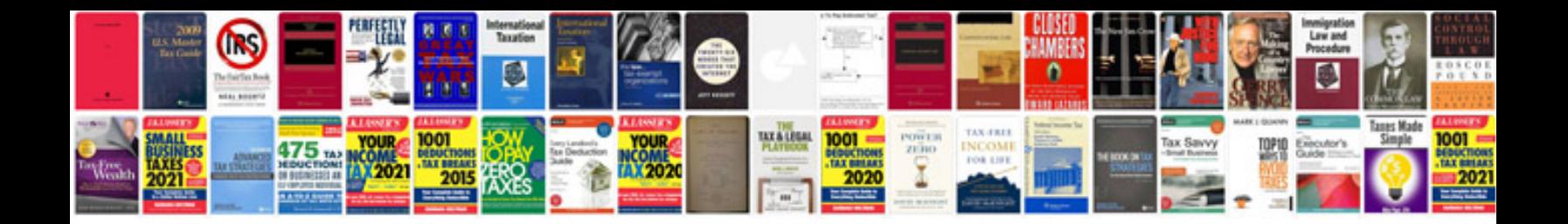

**Mahindra max 26xl owners manual**

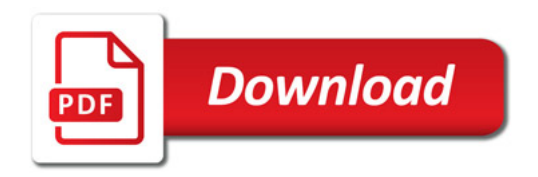

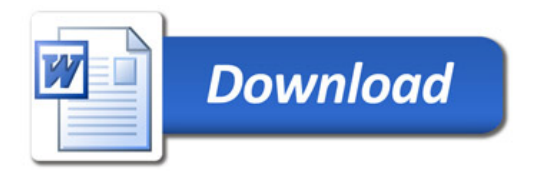